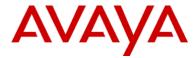

## **Avaya IP Office**

## **Demo Equipment**

Release 8.1

Date:September 27, 2012Subject:IP Office Demo Equipment

Regional Availability: Global

**Audience:** Distributors & Partners

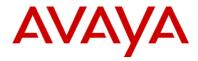

## **Table of Contents**

## **Contents**

| 1  | ANNOUNCEMENT SUMMARY1 |                                                                |          |
|----|-----------------------|----------------------------------------------------------------|----------|
| 2  | ΙP                    | OFFICE POWER DEMO                                              | 1        |
|    | 2.1                   | HARDWARE                                                       |          |
|    | 2.2                   | APPLICATION SOFTWARE                                           |          |
|    | 2.3                   | OPTIONAL UNIFIED COMMUNICATIONS MODULE (UCM) HARDWARE          | 2        |
| 3  | ΙP                    | OFFICE ANYWHERE DEMO                                           | 2        |
|    | 3.1                   | 96x1 IP Phone Demo Equipment                                   |          |
|    | 3.2                   | DVD FOR ANYWHERE DEMO                                          |          |
| 4  | AV                    | AILABILITY AND PRICING                                         | 3        |
|    | 4.1                   | FOR BUSINESS PARTNERS WITHOUT ANY EXISTING IP OFFICE EQUIPMENT |          |
|    | 4.2                   | IP OFFICE 500v2 Power Demo Material Code and Description       | 4        |
|    | 4.3                   | IP Office Anywhere Demo                                        |          |
|    | 4.4                   | IP PHONE DEMO KIT (FOR USE WITH POWER DEMO OR ANYWHERE DEMO)   |          |
|    | 4.5                   | AVAILABILITY FOR AVAYA DISTRIBUTORS                            | 5        |
| 5  | M(                    | ONITORING AND CONTROL OF DEMO KITS                             | 5        |
| 6  | AP                    | PLICATION LICENSE UPGRADES                                     | 5        |
| 7  | LO                    | GISTICS AND ORDERING                                           | 5        |
|    | 7.1                   | PRICING AND MATERIAL CODES                                     |          |
|    | 7.2                   | Exceptions                                                     | <i>6</i> |
|    | 7.3                   | Software Build                                                 | 7        |
| 8  | CO                    | NTACTS                                                         | 7        |
| 9  | AP                    | PPENDIX A: AVAYA POWER DEMO AUTHORIZATION FORM                 | 8        |
| 1( |                       | APPENDIX B: ADDITIONAL LICENSES FOR EXISTING DEMO KITS         |          |

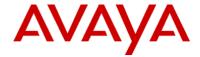

## 1 Announcement Summary

There are changes to the Power Demo Kits, as well as the introduction of a laptop based demo capability, called Anywhere Demo, with the General Availability of IP Office Release 8.1 See Sections 2 and 3 for additional details.

Existing Power Demo Kits maybe be upgraded to IP Office Release 8.1 by completing Appendix B of this Product Update. As in the past, Appendix B licenses are provided free of charge.

## 2 IP Office Power Demo

#### 2.1 Hardware

The IP Office Power Demo is designed to deliver complete demonstration capability through one orderable code. The following components are included:

- IP Office 500 v2 Chassis
- Combination Card with Analog Daughter Card
- Combination Card with BRI Daughter Card (International Kit only)
- LAN Cable
- 1416 Digital Telephone Set
- 9508 Digital Telephone Set
- 9621G IP Telephone Set
- Button Module 12 for 9508
- Button Module DBM32 for 1400 Series Sets
- Power Supply for 9621G IP Set
- System Secure Digital (SD) Card (MuLAW or ALAW)
- US Power cords (NA Kit only)
- European and UK Power cord (International Kit only)

#### 2.2 Application Software

A DVD with the following applications is included, an overview of these can be found in the IP Office Product Description located on the IP Office Knowledge Base (http://marketingtools.avaya.com/knowledgebase)

- IPO R8+ ESSNTL EDITION+ LIC
- IPO LIC PREFRD (VM PRO) RFA LIC:DS
- IPO LIC R6+ ADV EDITION
- IPO LIC R6+ PWR USER 5
- IPO LIC R6+ MOBILE WORKER 5
- IPO LIC R6+ TELEWORKER 5
- IPO LIC R6+ OFF WORKER 5
- IPO LIC RECEPTIONIST RFA 1 LIC:DS
- IPO LIC CUSTMR SVC AGT RFA 5 LIC:CU
- IPO LIC R6+ AV IP ENDPOINT 5
- IPO LIC IP500 VCE NTWKG ADD 4 LIC:CU
- IPO LIC SIP TRNK RFA 5
- IPO LIC IPSEC VPN RFA LIC:DS

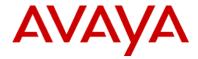

- IPO LIC AVAYA TTS RFA 1 LIC:CU
- IPO LIC NTWKD MSGING RFA LIC:DS
- IPO LIC ACM CENTRAL VM LIC:DS
- IPO LIC CTI RFA LIC:DS
- IPO LIC TAPI WAV RFA 4 LIC:CU
- IPO R8+ TTS PRO RFA LIC :DS

#### 2.3 Optional Unified Communications Module (UCM) Hardware

The UCM is a processor module supported by IP500 V2 systems running IP Office Release 8.0 1Q Service Park or higher software. The module is an integrated processor; enabling Linux based IP Office applications to run within the IP500 V2 control unit rather than requiring a separate PC.

To order a UCM for Demo Purposes only, please submit and Special Bid Request for 30% through your normal channels, for part # 700501442, IPO R8.0+ C110 UC MOD and label "DEMO PURPOSES" in the comments section of the request.

## 3 IP Office Anywhere Demo

IP Office Anywhere Demo is a fully functional IP Office that runs on your laptop. It is configured for 4 users and includes one-X Portal, Voicemail Pro, and Power User. It is available as free download from:

https://avaya.my.salesforce.com/apex/sp\_GeneralDetailHome?Id=a3j30000000L3vcAAC Please use your SSO login and password.

#### 3.1 96x1 IP Phone Demo Equipment

A new 96x1 IP Phone Demo Kit is available and consists of 9608, 9611, and 9641 IP Phones, and an ERS 3510 POE switch. It is primarily designed to work in conjunction with the Anywhere Demo but can also be ordered to support the Power Demo.

#### 3.2 DVD for Anywhere Demo

As an alternative to downloading from the following site, the Anywhere Demo software can be ordered on DVD. This will be available about four weeks after GA of the Anywhere Demo software.

The software and install instructions can be downloaded from the following site: <a href="https://avaya.my.salesforce.com/apex/sp\_ViewDetailPage?Id=a3j30000000LEBuAAO">https://avaya.my.salesforce.com/apex/sp\_ViewDetailPage?Id=a3j30000000LEBuAAO</a> Please use your SSO login and password.

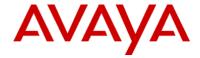

## 4 Availability and Pricing

The IP Office Demo kits are attractively priced to support demonstration kit usage only. The value of the parts within the kits exceeds that of the items when purchased individually (in many cases nearly ten-fold). The number of kits purchased per Avaya Partner will be limited to the following:

- One (1) IP Office 500v2 Power Demo Kit per Partner location.
- One(1) UCM per Partner Location
- Four (4) Server Edition licenses PER Partner Location [Maximum 3 locations]
- One (1) IP Office 96x1Phone Demo Kit per Partner location.

Avaya Global Services does not provide installation or maintenance coverage on demonstration equipment

## 4.1 For Business Partners without any existing IP Office equipment

To get maximum benefit and functionality of your demo system, Avaya recommends that you purchase the following 5 items. These items combined provide you with the optimal demo kit with the full compliment of licenses, Unified Communication Module (UCM), Anywhere Demo, latest IP Phones and 3510 POE switch. The combined hardware and software value is in excess of \$20,000.00. Pricing is available through your distributor and is highly discounted.

| Part Number | Description                                                       |  |
|-------------|-------------------------------------------------------------------|--|
| 700504403   | IP Office Power Demo Kit – includes:                              |  |
|             | IP Office 500 V2                                                  |  |
|             | Combo card with Analog trunk card                                 |  |
|             | • Telephones - 1416, 9508, 9621                                   |  |
|             | Button modules for 1416 and 9508                                  |  |
|             | Cables and cords specific to system                               |  |
|             | All core and application license software                         |  |
| 700504405   | Phone and POE Bundle – includes                                   |  |
|             | • Telephones - 9608, 9611, 9641                                   |  |
|             | 3510 POE Ethernet switch                                          |  |
| 700501442   | UC Module                                                         |  |
|             | Integrated module for VoiceMail Pro, one-X® Portal, and Preferred |  |
|             | Mobility Applications                                             |  |
| 700504587   | Carry case                                                        |  |
|             | Hard carry case for IP Office, Phones, and 3510                   |  |
| 700504525   | IP Office Anywhere DVD                                            |  |
|             | DVD version of the downloadable software                          |  |

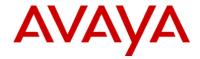

## 4.2 IP Office 500v2 Power Demo Material Code and Description

| Material Code | Description             | Availability   |
|---------------|-------------------------|----------------|
| 700504403     | IP500 DEMO KIT R8+ US   | North America  |
| 700504404     | IP500 DEMO KIT R8+ INTL | APAC, EMEA, UK |

## IP Office 500 Demonstration Kits are made up of the following hardware components:

| Description                          | Material Code | Kit           |
|--------------------------------------|---------------|---------------|
| IPO IP500 V2 CNTRL UNIT              | 700476005     | Both          |
| IPO IP500 V2 COMB CARD ATM           | 700476013     | Both          |
| IPO IP500 V2 COMB CARD BRI           | 700476021     | International |
| IPO LAN RJ45/RJ45 3M GRY             | 700213481     | Both          |
| 1416 TELSET                          | 700469869     | Both          |
| 9508 TELSET FOR IPO                  | 700500207     | Both          |
| IP PHONE 9621G                       | 700480601     | Both          |
| BUTTON MOD 12B                       | 700480643     | Both          |
| BUTTON MOD DBM32 FOR 1400 SERIES     | 700469968     | Both          |
| IP PHONE SNGL PT POE INJCTR SPPOE-1A | 700500725     | Both          |
| 1151D1 IP PHONE PWR W/CAT5 CBL       | 700434897     | Both          |
| PWR CORD EUROPE                      | 700289762     | International |
| PWR CORD UNITED KINGDOM              | 700289747     | International |
| US POWER CORD                        | 700289770     | NA            |

## 4.3 IP Office Anywhere Demo

| Material Code | Description                   | Availability |
|---------------|-------------------------------|--------------|
| 700504405     | IP Office 96X1 PHONE DEMO KIT | All Regions* |
| 700504525     | IPO R8.1 ANYWHERE DEMO DVD    | All Regions  |

## 4.4 IP Phone Demo Kit (for use with Power Demo or Anywhere Demo)

## The IP Office 96x1 Phone Demo Kit is made up of the following hardware components:

| Description               | Material Code |
|---------------------------|---------------|
| IP Telephony 9608         | 700480585     |
| IP Telephony 9611         | 700480593     |
| IP Telephony 9641         | 700480627     |
| ERS3510GT-PWR+ POE SWITCH | AL3500A14-E6  |

# \*The ERS3510 in the IP Phone Demo Kit includes a US power cord. Power cords for other regions need to be ordered separately

| PWR CORD EUROPE         | 407786623 |
|-------------------------|-----------|
| PWR CORD UNITED KINGDOM | 407786599 |
| US POWER CORD           | 700289770 |

Avaya Inc. Proprietary – Use Pursuant to Company Instructions or Agreement

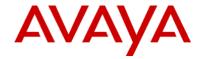

## 4.5 Availability for Avaya Distributors

- August, 2012 IP500v2 Power Demo Kits became available for shipment to Distributors
- August, 2012 96x1 IP Phone Demo Kit becomes available for shipment to Distributors
- **September, 2012** (Planned) the optional DVD for Anywhere demo becomes available to order (as option to downloading).

## 5 Monitoring and Control of Demo Kits

The prices of the demonstration kits are significantly less than if the parts were purchased separately. They should absolutely not be re-sold to end user sites. Both Avaya and the Distributor will be monitoring the sale of the kits. Avaya also reserves the right to audit a Partner location to validate the usage of the demonstration equipment. A Partner wishing to purchase the kit will be required to fill out a form available directly from their Distributor and have it countersigned by an Avaya Channel Account Manager or National Account Manager.

The number of kits will be restricted.

- One (1) IP Office 500v2 Power Demo Kit per Partner location.
- Four (4) Server Edition licenses PER Partner Location [Maximum 3 locations]
- One (1) IP Office 96x1 Phone Demo Kit per Partner location.

## 6 Application License Upgrades

From time to time Avaya introduces new features and applications to IP Office. Some of these are enabled with a license 'key'. Avaya wants to ensure Partners remain current and have the ability to demonstrate every application on IP Office. To apply for new licenses (free of charge) Partners are to complete the attached form (see Appendix B Additional licenses for Existing Demo Kits Authorization Form). Avaya CAM or NAM countersignature is required. Fax the form to your Distributor. The Distributor will then forward to Avaya sales order processing for license distribution.

Appendix B can be used to secure additional licenses once a license key swap has been completed. A license key swap is performed when transferring licenses from one previously purchased Power Demo unit (using the Serial, Parallel, USB, or Smart Card feature key) to IP Office 500v2 system (which uses the System Secure Digital card). Failure to successfully complete a key swap prior to adding new licenses could result in the new licenses being overwritten. Avaya CAM or NAM countersignature is required. Fax the form to your Distributor. The Distributor will then forward to Avaya sales order processing for license distribution.

## 7 Logistics and Ordering

#### 7.1 Pricing and Material Codes

To simplify the equipment ordering and delivery, the Demo kits are each ordered by a single code. The equipment will be shipped to Distributors as one complete set of components. Each box will be serialized. Where applicable, the hardware feature key and licence keys will be packaged together in a plastic bag and contained within the unit.

For pricing, contact your Distributor.

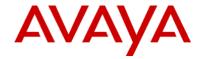

Each Partner must complete the "Avaya Power Demo Authorization Form" to purchase these kits. See **Appendix A**. This form will require the signature of a Channel Account Manager (CAM) or National Account Manager (NAM) and will be closely monitored. \

### APAC, EMEA, UK

| Material Code | Description                   |
|---------------|-------------------------------|
| 700504404     | IP500 DEMO KIT R8+ INTL       |
| 700504405     | IP Office 96X1 PHONE DEMO KIT |
| 700504525     | IPO R8.1 ANYWHERE DEMO DVD    |

#### N. America

| Material Code | Description                   |
|---------------|-------------------------------|
| 700504403     | IP500 DEMO KIT R8+ US         |
| 700504405     | IP Office 96X1 PHONE DEMO KIT |
| 700504525     | IPO R8.1 ANYWHERE DEMO DVD    |

### 7.2 Exceptions

The Power Demo Kit and 96x1 IP Phone Demo kit come as pre-configured bundled packages; Avaya cannot exchange equipment or make substitutions, the kits have been created to provide optimum demonstration capability. There are no provisions within this program to purchase additional equipment at special pricing. Requests requiring additional equipment are to be directed to your Channel Account Manager (CAM) or National Account Manager (NAM).

For countries where IP Office Essential Edition – PARTNER® Version systems are supported, you may request the System Secure Digital (SD) Card – PARTNER Mode – strictly for demonstration purposes and PARTNER® ETR Card. This is done through the Special Bid Request (SBR) which is completed outside of this process. For tracking purposes, you will need to indicate that you will be submitting the SBR on Appendix A in STEP ONE.

For countries where IP Office Essential Edition – Norstar™ Version systems are supported in Middle East Africa, you may request the System Secure Digital (SD) Card – Norstar Mode – strictly for demonstration purposes. This is done through the Special Bid Request (SBR), which is processed by your CAM or National Account Manager. For tracking purposes, you will need to indicate that you will be submitting the SBR on Appendix A in STEP ONE.

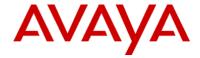

## 7.3 Software Build

The System SD card that is included in the IP Office 500v2 Power Demo Kit contains the base level of software for operational and demonstration purposes.

To upgrade existing IP Office Power Demo Kits and future Power Demo kits, Partners will need to do two things:

- 1. Complete Appendix B requesting the Upgrade License
- 2. Download the most current level of software from support.avaya.com

## 8 Contacts

| Product Management      | Colin Ovington                                                     | +1.613.356.8342   | colino@avaya.com         |
|-------------------------|--------------------------------------------------------------------|-------------------|--------------------------|
| Sr. Solutions & Product | Tim Johnson                                                        | +1 303 538 2172   | timjohnson@avaya.com     |
| Marketing Manager -     |                                                                    |                   |                          |
| Global                  |                                                                    |                   |                          |
| Avaya Global Services   | http://support.avaya.com/jappl                                     | Customer Service  | http://support.avaya.com |
| Delivery (for US        | <pre>e/css/japple?PAGE=OpenPagea ndtemp.template.name=Suppor</pre> | Desk              |                          |
| customers with AGS      | t Countries                                                        | 800-628-2888      |                          |
| service contracts)      |                                                                    | Partner Service   |                          |
|                         |                                                                    | Desk              |                          |
|                         |                                                                    | 877-295-0099      |                          |
| Avaya University (NA)   | www.avaya.com/learning                                             | +1 800-288-5327   |                          |
|                         |                                                                    | (NA only)         |                          |
| Avaya University (ROW)  | http://www.avaya-learning.com                                      | Please go to      |                          |
|                         |                                                                    | "Contact Us" page |                          |
|                         |                                                                    | for information   |                          |

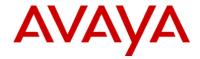

## 9 APPENDIX A: Avaya Power Demo Authorization Form

This form ensures Avaya Partners are aware of the terms and conditions and protects both Avaya and Distributors. The Avaya Authorized Partner will need to complete this form in its entirety. Signature approval by an Avaya Account Manager (CAM or NAM) authorizing the purchase of the Power Demonstration Kit package is required.

STEP ONE - Fill in Authorization Form - Avaya Partner Information

| Partner Name                                                  |  |
|---------------------------------------------------------------|--|
| Partner Location (where equipment will reside)                |  |
| Partner Location Number                                       |  |
| Partner Contact Name                                          |  |
| Telephone Number                                              |  |
| PO Number                                                     |  |
|                                                               |  |
| IP Office Essential Edition – PARTNER® Version SD Special Bid |  |
| Request Date                                                  |  |
| PARTNER® ETR base card Special Bid Request Date               |  |
| IP Office Essential Edition – Norstar™ Version SD Special Bid |  |
| Request Date                                                  |  |

## **STEP TWO - Terms and Conditions**

You must be an Avaya Authorized Partner to participate in this program. You must be Product Authorized prior to ordering specific equipment. This confirmation verifies Product Authorization and eligibility of purchase.

One IP Office Kit type can be purchased per location. Avaya reserves the right to inspect a Partner location to validate the effective usage of demonstration equipment.

No additional discounts or rebates will apply. All products obtained through this Program are to be used for demonstration purposes only (including sales and training initiatives) and cannot be resold.

Demo Kits cannot be returned once purchased.

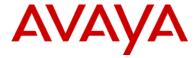

#### **STEP THREE – Signatures**

I hereby certify that this is a valid request for equipment used in accordance with the Terms and Conditions contained in this Demonstration Equipment Program.

| Partner Name (Please Print)     |  |
|---------------------------------|--|
| Email                           |  |
| Partner Signature               |  |
| Date                            |  |
| Avaya Account Manager Signature |  |
| Date                            |  |
| Email                           |  |
| Phone Number                    |  |

#### **STEP FOUR - Fax Documents**

Avaya Account Manager is to return signed form to Reseller. Reseller is to fax this document and the Purchase Order to their Distributor for order processing. Distributors are to fax this completed document to Avaya Order Processing.

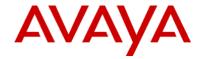

## 10 APPENDIX B: Additional licenses for Existing Demo Kits

This form ensures Avaya Partners are aware of the terms and conditions and protects both Avaya and Distributors. The Avaya Authorized Partner will need to complete this form in its entirety. Signature approval by an Avaya Account Manager (CAM or NAM) authorizing the release of new licence keys for an <u>existing IP Office Power Demo Kit package is required</u>.

STEP ONE - Fill in Authorization Form - Avaya Partner Information

| Partner Name                                            |                    |
|---------------------------------------------------------|--------------------|
| Partner Location (where equipment will reside)          |                    |
| Partner Location Number                                 |                    |
| Partner Contact Name                                    |                    |
| Telephone Number                                        |                    |
| Original PO Number                                      |                    |
|                                                         |                    |
| Check which Power Demo Kit you are upgrading            | IP500 Power Demo   |
| Check which Power Delilo Kit you are upgrading          | IP500v2 Power Demo |
| Dongle/Smart Card/SD Number/Linux Server System ID Numl | ber                |
|                                                         |                    |

Please check the license(s) that is (are) required for this demo kit:

| Qty | Part Number | Description                                                     |
|-----|-------------|-----------------------------------------------------------------|
|     | 270680      | IPO LIC UPG R8.1 SML                                            |
|     | 270399      | IPO UPG R8.1+ LIC                                               |
|     | 269480      | IPO LIC PREFRD R8+ VM PRO RFA LIC:DS                            |
|     | 267786      | IPO R8+ ESSNTL EDITION+ LIC                                     |
|     | 229424      | IPO LIC R6+ ADV EDITION                                         |
|     | 229427      | IPO LIC R6+ PWR USER 5                                          |
|     | 229435      | IPO LIC R6+ MOBILE WORKER 5                                     |
|     | 229431      | IPO LIC R6+ TELEWORKER 5                                        |
|     | 229439      | IPO LIC R6+ OFF WORKER 5                                        |
|     | 171987      | IPO LIC RECEPTIONIST RFA 1 LIC:CU                               |
|     | 217651      | IPO LIC CUSTMR SVC AGT RFA 5 LIC:CU                             |
|     | 229442      | IPO LIC R6+ CUSTMR SVC SPV 1 (requires IPO ADVANCED RFA LIC:DS) |
|     | 229445      | IPO LIC R6+ AV IP ENDPOINT 5                                    |
|     | 205650      | IPO LIC IP500 VCE NTWKG ADD 4 LIC:CU                            |
|     | 202968      | IPO LIC SIP TRNK RFA 5                                          |
|     | 182301      | IPO LIC IPSEC VPN RFA LIC:DS                                    |
|     | 268844      | IPO R8+ TTS PRO RFA 1 LIC (LINUX based)                         |
|     | 182299      | IPO TTS RFA LIC:CU (WINDOWS based)                              |
|     | 182297      | IPO LIC NTWKD MSGING RFA LIC:DS                                 |
|     | 177467      | IPO LIC ACM CENTRAL VM LIC:DS                                   |
|     | 171988      | IPO LIC CTI RFA LIC:DS                                          |
|     | 177466      | IPO LIC TAPI WAV RFA 4 LIC:CU                                   |
|     | 270397      | IPO R8.1+ SERVER EDITION LIC                                    |
|     | 270398      | IPO R8.1+ SOFTPHONE RFA LIC                                     |
|     | 174957      | IPO LIC 3RD PARTY IP ENDPOINT 5                                 |
|     | 174459      | IPO LIC VM PRO RFA 2 LIC:CU                                     |

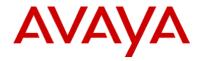

#### **STEP TWO - Terms and Conditions**

You must be an Avaya Authorized Partner to participate in this program. You must be product authorized prior to ordering specific equipment. This confirmation verifies product authorization and eligibility of purchase. Avaya reserves the right to inspect a Partner location to validate the effective usage of demonstration equipment.

#### **STEP THREE - Signatures**

I hereby certify that this is a valid request for equipment used in accordance with the Terms and Conditions contained in this Demonstration Equipment Program. All products obtained through this program are to be used for demonstration purposes (including sales and training initiatives) and cannot be resold. Every section is required to process this order.

| Partner Name (Please Print)     |  |
|---------------------------------|--|
| Email                           |  |
| Partner Signature               |  |
| Date                            |  |
| Avaya Account Manager Signature |  |
| Date                            |  |
| Email                           |  |
| Phone Number                    |  |

#### **STEP FOUR - Fax Documents**

Avaya Account Manager is to return signed form to Reseller. Reseller is to fax this document to their Distributor for order processing.

#### For Distributor Use Only

| Distributor Company Name           |  |  |
|------------------------------------|--|--|
| Distributor Representative (Please |  |  |
| Print)                             |  |  |
| Distributor Signature              |  |  |
| Phone Number                       |  |  |

Distributors are to fax this completed document to Avaya Order Processing.